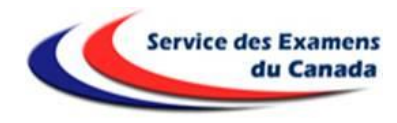

## **PROCÉDURE D'INSCRIPTION AU BACCALAUREAT**

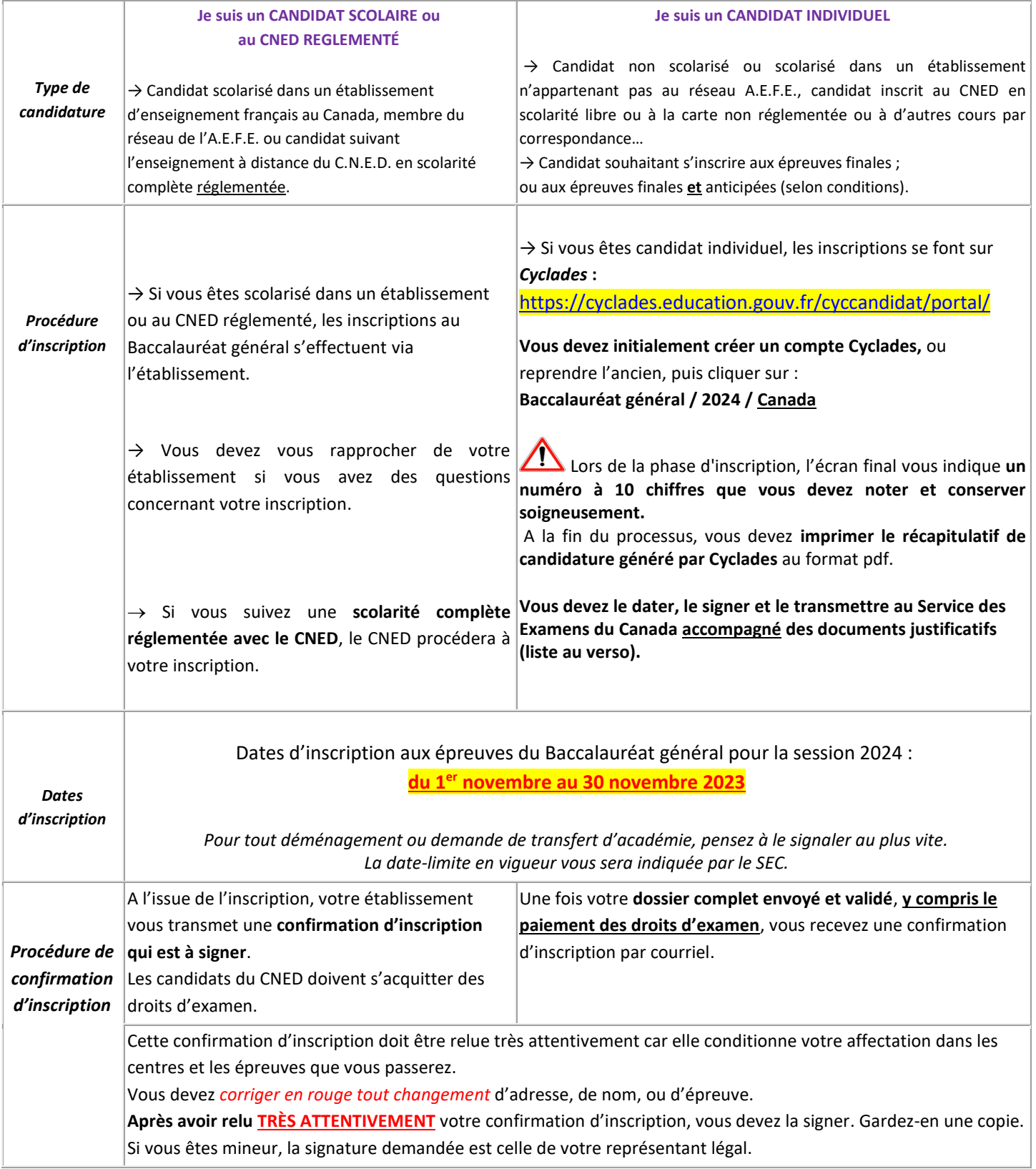

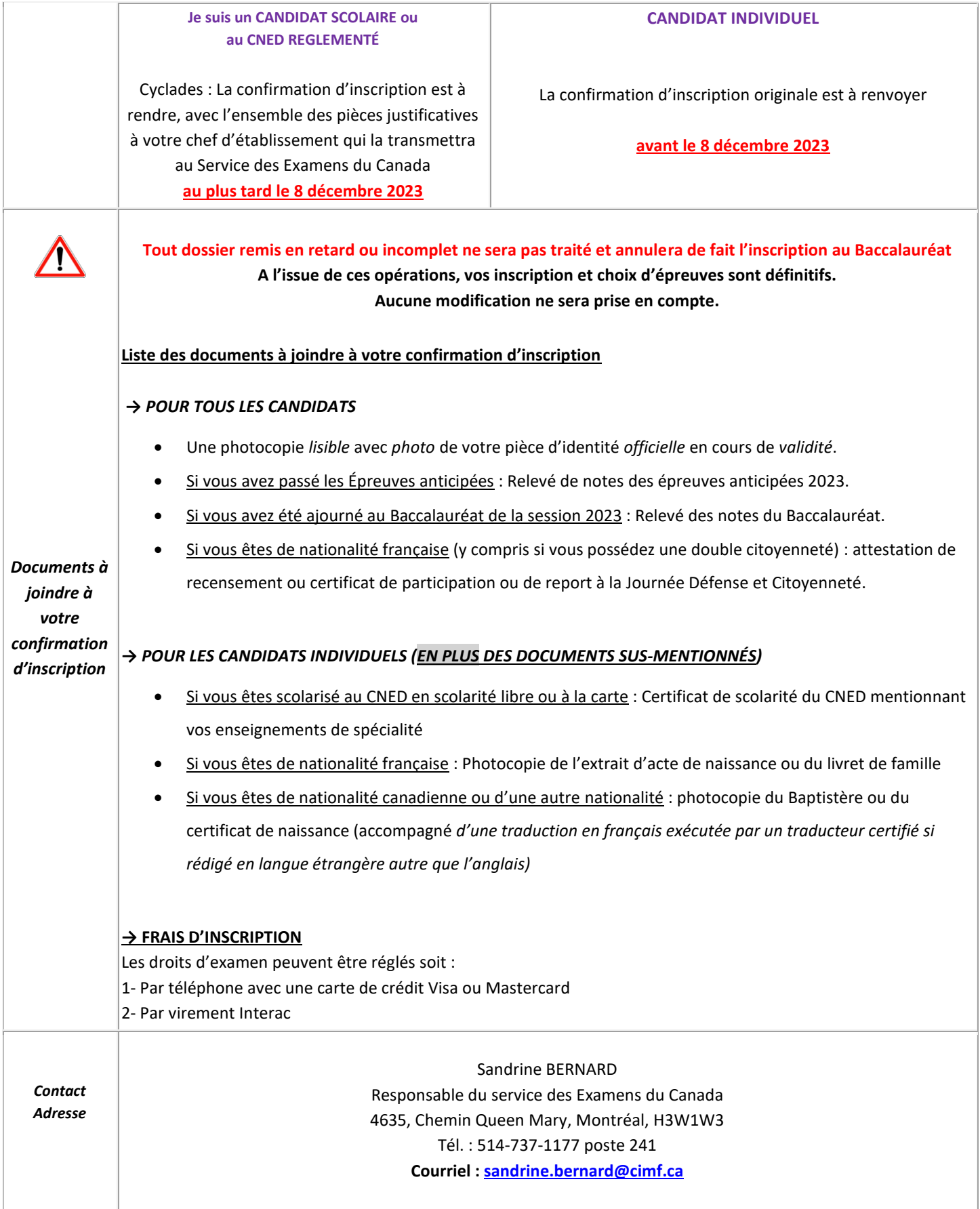

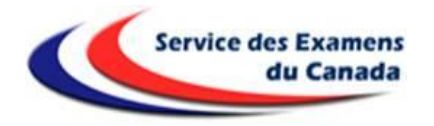

## **Bac 2024**

**Liste des enseignements de Spécialité ouverts à l'inscription au Canada**

- **Arts : Cinéma audiovisuel** (*n'est pas proposé au CNED*)
- **Histoire-Géographie, Géopolitique et Sciences politiques**
- **Humanités, Littérature et Philosophie**
- **Langues, Littérature et Culture étrangère : Anglais**
- **Langues, Littérature et Culture étrangère : Anglais Monde contemporain**
- **Langues, Littérature et Culture étrangère : Espagnol**
- **Mathématiques**
- **Numérique et Sciences informatiques**
- **Physique-Chimie**
- **Sciences de la Vie et de la Terre**
- **Sciences Économiques et Sociales**

*Pour le choix des langues vivantes ou des options, consultez le Service des examens.*

*---*

---

*Pour de plus amples informations sur l'accompagnement proposé par le Centre national d'enseignement à distance (CNED) :* <https://www.cned.fr/lycee/classe-de-terminale-generale>